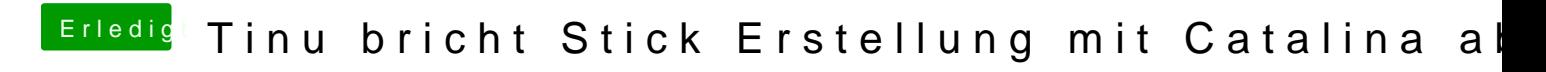

Beitrag von vviolano vom 23. Juli 2019, 23:25

Hier lief es gerade ohne Probleme durch